## Brände verhüten

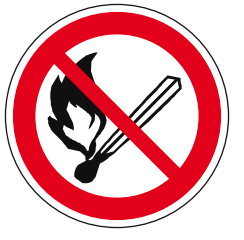

Feuer, offenes Licht und Rauchen verboten **Verhalten im Brandfall** 

Ruhe bewahren

**Brand melden** 

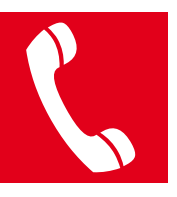

## Notruf 112

"Hier ist der Kindergarten Manuel State State State State State State State State State State State State State State State

Feuer im **multimeral manufacturers** ausgebrochen.

Falls bekannt: Anzahl der gefährdeten Personen/Art/Ausbreitung des Brandes. Es spricht: Name, Telefon, Funktion."

**In Sicherheit** bringen

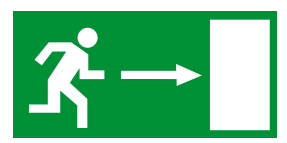

Gefährdete Personen warnen. Hilflose mitnehmen

Gekennzeichneten Fluchtweg folgen

Aufzug nicht benutzen

Auf Anweisungen achten

Löschversuch unternehmen

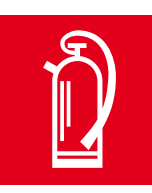

Feuerlöscher benutzen